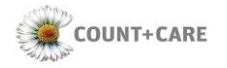

## **Antrag zur Erstellung eines GWA-/EMT-Zertifikats von der COUNT+CARE GmbH & Co. KG Sub-CA unterhalb der Smart Metering-PKI**

## **Erläuterungen**

Um als

- Gateway Administrator (GWA), oder
- Externer Marktteilnehmer (EMT)

von der Smart Metering COUNT+CARE GmbH & Co. KG Sub-CA (CC Sub-CA) der SM-PKI Zertifikate erhalten zu können, muss vorab eine Genehmigung von Seiten der zuständigen Stelle erfolgen. Der Prozess wird dabei vom GWA/EMT gestartet, der den entsprechenden Antrag in ausgedruckter Form mit den notwendigen Begleitunterlagen im Original einsenden muss. Nach dem Eingang des Antrags bei der Smart Metering CC Sub-CA wird sich ein Mitarbeiter mit dem/den benannten Ansprechpartner/n in Verbindung setzen und alle weiteren Schritte (Zusendung der Zertifikatsanträge, etc. …) abstimmen.

**I. Unternehmensdaten/ Angaben zum Antragsteller:**

Name des antragsstellenden Unternehmens:

Anschrift (Straße, Nr., PLZ, Ort):

Land:

Kontaktdaten der antragstellenden Person (für evtl. Rückfragen):

Telefon-/ Faxnummer/ E-Mail-Adresse:

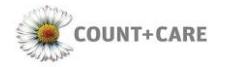

**II. Registrierung des Unternehmens:**

## Bitte ausfüllen, wenn das Unternehmen in einem öffentlichen Register eingetragen ist.

Register:

Belegart:

Registerort/ -nummer:

**III. Rolle des Zertifikats:**

Bitte markieren, für welche Rolle das Zertifikat eingerichtet werden soll. Folgende Rollen werden durch die Sub-CA der CC angeboten:

☐ GWA

□ EMT passiv

□ EMT aktiv

□ EMT Marktkommunikation (MAK)

Bei Antrag als EMT MAK muss das Feld (OU) mit der Marktpartner-ID (OU) ausgefüllt werden. Siehe Marktpartnerlisten unter BDEW (Strom) oder DVGW (Gas).

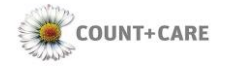

**IV. Zertifikatsinhalte:**

Das Zertifikat soll eingerichtet werden für folgende Organisation:

CN (mandatory):

Beispiel: Unternehmen.GWA oder Unternehmen.EMT oder Unternehmen-MPID.EMT.MAK

Organisation (O) (mandatory):

Beispiel: SM-PKI-DE (WIRK) oder SM-Test-PKI-DE (TEST)

Organisationseinheit (OU) (MAK = mandatory / alle anderen = optional)

Beispiel: 9984704000006 (Marktpartner-ID = 13-Stellen)

Land (C) (mandatory)

Beispiel: DE (Deutschland)

Serial Nummer (SN) (mandatory) (default =  $1$ )

Beispiel: 1 (bei Erstantrag)

Straße (optional)

Postleitzahl (PLZ) (optional)

Ort (L) (optional)

Bundesland (St) (optional)

SAN Email-Adresse (mandatory)

Beispiel: [GWA@countandcare.de](mailto:GWA@countandcare.de) (Postkorb der Zertifikatsnehmer)

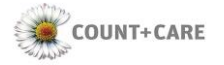

## SAN Uri ( $-$  MAK = mandatory = entsprechende AS4 Webservice<br>alle anderen = optional z.B. Webseite des Unternehm alle anderen = optional z.B. Webseite des Unternehmens):

SAN DNS (mandatory, bis zu 20 Einträge ohne "wildcards"):

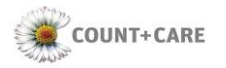

**V. Ansprechpartner:**

Ich/Wir erkläre/n, dass die folgenden Personen (mindestens zwei) berechtigt sind, in meinem/unserem Namen verbindliche Aussagen bzgl. der eingerichteten Rolle gegenüber der Sub-CA zu treffen.

Erster Ansprechpartner (Name, Vorname):

E-Mail-Adresse:

Zweiter Ansprechpartner (Name, Vorname):

E-Mail-Adresse:

Dritter Ansprechpartner (Name, Vorname):

E-Mail-Adresse:

**VI. Unterschrift des Vertretungsberechtigten des Unternehmens:**

Gesetzlicher Vertretungsberechtigter (Name/ Vorname):

Ort, Datum, Unterschrift Vertretungsberechtigter:

**Hinweise für den Antragsteller:**

Bitte senden Sie uns Ihren Antrag per Post zu an: COUNT+CARE GmbH & Co. KG, Landwehrstraße 55, 64293 Darmstadt.

Wir setzen uns mit der oben genannten Kontaktperson in Verbindung. Bei Fragen wenden Sie sich bitte an den RA-Operator der CC Sub-CA (RA\_Operator@countandcare.de)